**Adobe Photoshop CC 2015 Keygen License Key Free [Mac/Win]**

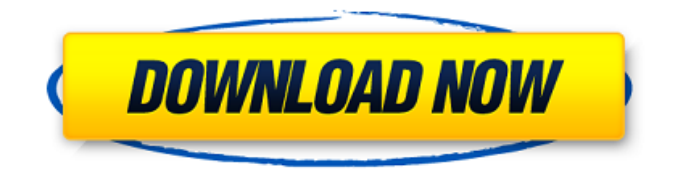

**Adobe Photoshop CC 2015 Crack+ Download [Mac/Win] [Latest-2022]**

Best are specific tutorials, and some people develop tutorials or host teaching demonstrations on video that walk users through various editing processes. For example, you can find tutorials on how to create a deep vignette and how to add vintage film to a photo. My favorite tutorials cover the basics of creating an image. You can

find tutorials on how to create the basic effects discussed in this chapter such as the following: • Creating Depth with Vignette and Lens Flare • Getting Beautiful Skin • Adding Color and Lighting to a Photo • Creating a Waterfall Background • Adding Vintage Film to Photos • Creating a Retro Vignette • Making a Graduated Black-and-White Image • Creating a Styled Look • Using the Liquify Tools • Adding Smoke and Dust • Creating a Vintage Photo Look • Making a Melted-Look Effect • Using the Toy Camera Filter • Blending Colors • Creating a Retro Look and Feel • Tweaking a Photo Using the Liquify Tools •

Adding Flicker and Glare • Applying a Solid Texture • Using Brush Strokes •

Creating a Silver Bokeh Effect • Creating a Cube Using a Vector Brush • Using Paint • Creating a Dynamic Text Effect • Using the Magic Wand Tool • Making an Image Float Because of the huge number of resources available on the Web today, new tutorials are added

at an incredible pace. Look for the Photoshop editing tutorial titles listed in Chapter 10 and the titles in this chapter to find the best resources, the ones that cover the features you need to master. The best way to search for a tutorial is through the search box at the top of any topic pages. Type in the topic word or

term, such as \*\*watercolor\*\* or \*\*vector art\*\*, and press Enter. This search will bring up all the tutorials for that term, as shown in Figure 6-10.

Figure 6-10: Search for the best Photoshop tutorials by using the search box at the top of the page. ## Creating Depth with Vignette and Lens Flare

Photoshop has a native Vignette command that enables you to apply a darkened border around the outside of the image. The Vignette effect can be used to create a classic cinematic look, such as the look of vintage movie footage.

**Adobe Photoshop CC 2015 Crack+ Product Key Download (Latest)**

The following instructions are for the mac version. If you have Windows, you

can find similar instructions on this tutorial. #1 – Create A New Document Open a new image, and choose "Create a new document" from the File menu.

#2 – Set The Image Size As with traditional Photoshop, when you're

done with your image, it is very important to properly size and label your image. You'll be best off using a ruler or measuring tool, but the image

will work just as well with these options. The units you want to use are PPI (pixels per inch). The image you're editing will likely have 72 PPI, but you

may want to experiment with different image sizes later. #3 – Resize Your Image Hold down the CTRL button and press the - or  $+$  key until the image resizes to whatever size you want. If you're working with a Retina display, you will need to hold down the SHIFT key while resizing. #4 – Align The Image Click on "Align" in the top right corner of the screen, and in the window that appears you can apply the new alignment to the image. #5 – Move The Image If you're aligning the image, it's pretty easy to move around the screen. Select the area that you want to move, and drag the mouse. #6 – Resize The Image To make any major resizing

adjustments, you'll need to use the marquee tool. When you're ready to resize your image, click on the blue highlight tool and drag it across the image. If you want to keep the image centered, use the alignment icon in the top right corner before resizing. If you want to remove any text from an image,

you can use the Magic Wand tool by going to "Select > Magic Wand". It will go through and highlight any parts that are similar. If you have any debris in the image, such as dust or hair, it will also highlight those. You can then remove the debris by selecting "Remove  $>$  Eraser."  $#7$  – Fill The Image With White Sometimes you'll

want to make adjustments to the colors in an image, but you might also want to fix any errors in the image. To a681f4349e

%d", line, off, len(b)) return  $\}$  if  $\_,$  err  $:=$  io. WriteString(st, b); err!= nil {  $log,Fatal(err)$  } } var errWriter = func()  $\{$  if err := ioutil.WriteFile("testdata/errWriter.go", []byte(`// errWriter is a test that shouldn't compile.  $var =$ ioutil.WriteFile`), 0666); err!= nil { log.Fatal(err) } } var test\_io\_errors = []error{ &os.PathError{Msg: "open"}, &os.PathError{Msg: "create"}, &os.PathError{Msg: "read"}, &os.PathError{Msg: "readFile"}, &os.PathError{Msg: "rename"}, &os.PathError{Msg: "fopen"},

&os.PathError{Msg: "fread"}, &os.PathError{Msg: "fwrite"}, &os.PathError{Msg: "fclose"}, &os.PathError{Msg: "fprintf"}, &os.PathError{Msg: "filter"}, &os.PathError{Msg: "open"}, &os.PathError{Msg: "create"}, &os.PathError{Msg: "open"}, &os.PathError{Msg: "rename"}, &os.PathError{Msg: "fopen"}, &os.PathError{Msg: "fread"}, &os.PathError{Msg: "fwrite"}, &os.PathError{Msg: "fclose"}, &os.PathError{Msg: "fprintf"}, } Pages Thursday, January 15, 2014 30 Day Countdown to 2014!! Day 29: Now that I am starting my journey of

bringing my baking and cooking skills back into the kitchen, I would love to share it with everyone. I have seen many other bakeries and restaurants around the country, so there is a lot of inspiration out there to become a better food writer, cook and baker. I'm hoping to

**What's New in the Adobe Photoshop CC 2015?**

all the energy problems we face, the "fossil fuels of the future" in fact exist now, in abundance and in the form of massive "tar sands" of oil and "giant oil fields" as big as the Arctic. It seems as if this is not enough, the technology to

## extract these resources is still not available. By presenting this vision of the future, the speaker hopes to start a discussion on what might be done, and how to get there. Martha Labuda is a Canadian pioneer in climate change issues and was the first Canadian elected to the UNDP's board of directors. She is currently the Director

of the International Climate Change Education Trust. In the 1980s she worked with the late Hugo Grotius and others on the most influential early work on climate change's impacts on human rights. She has been published widely, including many in the area of human rights. Martha Labuda was born

## in Hungary in 1940. See Dr. Labuda's work in progress at the International Climate Change Education Trust, which will be updated regularly. \* \* \* \* \* \* \* \* \* \* \* Permission is granted to republish this copyrighted material in full only if there is full credit to the author and the internationalclimatechan geeducation.org with a hyperlink back to this site.Type 054 frigates Four ships of the People's Liberation Army Navy (PLAN) have been named Type 054 frigates. , a Soviet helicopter carrier transferred to PLAN in 1988 and renamed as Type 054 , a Soviet transferred to PLAN in 1986 and renamed as Type 054 , a Soviet

transferred to PLAN in 1986 and renamed as Type 054 , a Soviet transferred to PLAN in 1986 and renamed as Type 054 References Category:Frigate classes Category:Frigate of the People's Liberation Army NavyMitt Romney Paul Ryan have revealed how tax cuts will contribute to rich Americans living longer, and thus be more able to contribute to the U.S. economy Republicans in the US are targeting Medicare, Medicaid and Social Security to balance the federal budget over the next decade - but will those cuts be good for the country? The two presumptive Republican nominees are

pitching their economic plans at the Cleveland convention - with Mitt Romney saying that the country needs to embrace economic freedom as a way to unleash the power of the private sector

OS: Windows 7/8/10 64bit (version 10.0.16299.26 in Windows 10) Processor: 2.3GHz or faster dual-core or 4GHz or faster quad-core CPU with SSE4.2 instruction set support Memory: 2GB RAM (4GB recommended) Graphics: DirectX 10 graphics card (DirectX 10 driver version 11.0 or later) with 512MB of video memory and Shader Model 3.0 DirectX: Version 11.0 or later

- <http://www.male-blog.com/2022/06/30/photoshop-2020-version-21-keygen-exe-free-download-3264bit-latest/> <http://www.oscarspub.ca/photoshop-2022-version-23-1-1-jb-keygen-exe-keygen-download-win-mac-final-2022/>
- [https://k22.be/wp-content/uploads/2022/06/Photoshop\\_CC\\_2015\\_version\\_16.pdf](https://k22.be/wp-content/uploads/2022/06/Photoshop_CC_2015_version_16.pdf)
- <https://www.luckyanimals.it/adobe-photoshop-cc-2014-hack-product-key-free-mac-win/>
- <https://ruromabali.wixsite.com/anonafout/post/photoshop-2022-version-23-1-crack>

<http://hoboshuukan.com/?p=1614>

[http://www.kitesurfingkites.com/photoshop-2021-version-22-5-activation-code-with-keygen-download-for](http://www.kitesurfingkites.com/photoshop-2021-version-22-5-activation-code-with-keygen-download-for-windows-2022-latest/)[windows-2022-latest/](http://www.kitesurfingkites.com/photoshop-2021-version-22-5-activation-code-with-keygen-download-for-windows-2022-latest/)

<http://www.pickrecruit.com/adobe-photoshop-cs3-crack-2022-new/>

<https://lacomfortair.com/adobe-photoshop-cs6-mem-patch-3264bit-latest/>

<http://inventnet.net/advert/adobe-photoshop-2022-version-23-free-license-key-x64/> <http://boardingmed.com/?p=18151>

<https://in-loving-memory.online/adobe-photoshop-2022-version-23-0-free/>

<http://mulfiya.com/?p=11892>

<https://oceanofcourses.com/adobe-photoshop-cc-2015-version-16-hack-patch-activation-key-free-for-windows/>

<https://fraenkische-rezepte.com/photoshop-2022-product-key-and-xforce-keygen-free-latest-2022/>

[https://blooming-scrubland-14822.herokuapp.com/Adobe\\_Photoshop\\_CC.pdf](https://blooming-scrubland-14822.herokuapp.com/Adobe_Photoshop_CC.pdf)

[https://www.bedfordma.gov/sites/g/files/vyhlif6866/f/file/file/guide\\_to\\_town\\_meeting.pdf](https://www.bedfordma.gov/sites/g/files/vyhlif6866/f/file/file/guide_to_town_meeting.pdf)

<http://diamondtoolusa.com/adobe-photoshop-cc-2014-crack-exe-file-3264bit-april-2022/>

<http://bookmanufacturers.org/adobe-photoshop-cc-2018-keygen-exe-keygen-full-version-3264bit>

<https://dev.izyflex.com/advert/photoshop-2022-version-23-4-1-hack-patch-product-key-full-final-2022/>